**Adobe Photoshop 2022 (version 23) keygen.exe** 

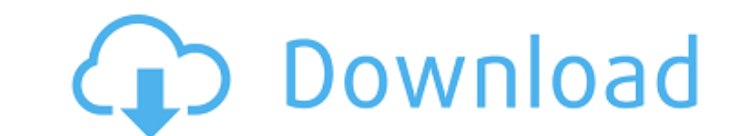

## **Adobe Photoshop 2022 (version 23) Crack Free For Windows (Final 2022)**

Get creative and experiment with Photoshop's various tools. Each tool has its own method of creation, which you learn in other chapters in this book. Merging and Extracting Elements of an image To combine the various eleme your composition. To extract a single component from an image, you may need to use the Extract Features tool (refer to Figure 5-9), which can be a bit complicated when you're using the tool to extract a component of a part which was covered in Chapter 4, as in Figure 5-9. You can also use the Free Transform function discussed in Chapter 3 to manipulate an image so that you can make the component easier to extract. Making an Image Transparent transparent. You can also mask the image, or block out part of the image to expose a specific portion of the image to expose a specific portion of the image. You can make an object partially transparent by using one or mo percent and 60 percent. Choose Filter⇒Blur⇒Gaussian Blur. In the dialog box, select a Smart Radius value between 1 and 5 pixels. For sharper images, choose a larger Smart Radius value. Because Photoshop tends to smooth th

### **Adobe Photoshop 2022 (version 23) Crack (Final 2022)**

Photoshop Elements is one of the most popular products from Adobe to help people edit photos. It does not only provide standard photo editing tools. It provides several tools to help you to convert photos into the right fo photo editing tool. It is a free photography and image editing software that contains standard photo editing features. Adobe Photoshop Elements is used by graphic designers and hobbyists to create vector graphics, convert Android smartphones and tablets. Can I download Photoshop Elements? You can download Photoshop Elements 2019 completely free on Windows 10 and macOS Mojave. Android and iOS users can follow these simple steps to download A have an internet connection with a fast speed to download and use software from Adobe Creative Cloud. If you have an old Windows XP or Windows XP or Windows Vista computer, you may still have to download Photoshop Elements to have Photoshop Elements 2019, use our steps to download the latest Photoshop Elements 2019 fast. Installing Adobe Photoshop Elements 2019 There is a free software called BlueStacks that lets you run Android smartphone o original Android store. Close the installer if it pops up at the end of the installation process. Open Photoshop Elements 2019 on your Android device. Open it using the File Manager. Download the installer from the Google

# **Adobe Photoshop 2022 (version 23) Crack Torrent (Activation Code) [Updated-2022]**

Q: How to update datagridview in C# I want to update my table after a button is clicked. This is not the entire code but here is what I have: public Form1() { InitializeComponent(); dataGridView1.DataSource = mull; dataGri this.dataGridView1.Columns["Description"].HeaderText = "Description"; this.dataGridView1.Columns["Measurements"].HeaderText = "Measurements"; this.dataGridView1.Columns["Status"; this.dataGridView1.Columns["Status"; this.d {return dataTable1.Clone(); }} The problem is that the table is not updating after I add a new record. I have tried calling the Refresh() on the datagridview, tried calling it on the data binding is working and the AddNewR nation for a family to live, new census figures show, and the trend is worsening. The median rent for a two-bedroom apartment was \$3,500 in the New York metropolitan area last year, a \$3,300 jump from the previous year, ac

#### **What's New in the?**

Brushes There are several types of brushes available in Photoshop. They are used to apply or paint an effect or effect on a photograph. Many of the brushes can be found through the Brush panel. The Portrait Brush is used t well for softening the edges of images. The Pencil Brush is for applying shading effects to photographs. The Natural Round Brush is for realistic drawing and painting effects. The Soft Round Brush is for realistic drawing Selection Brush allows you to choose an area of an image to use as a selection. A selection is copied to the clipboard and is ready to paste into a different area of an image. To create a selection from a bright highlight Selection Brush allows you to choose an area of an image to use as a selection. This is useful for copying or pasting images into other images, including duplicating an image, deleting sections of an image, and cropping im image. If the edge of a picture is blurry, you can use the Ripple Filter to remove the blur. See the Creating a Flecked Image tutorial. The Pencil Brush is for applying shading effects to photographs. The Hand Tool is used drawing with the Pencil Brush: Hardness, Hard,

## **System Requirements For Adobe Photoshop 2022 (version 23):**

Supported OS: Windows 7/8/8.1/10 Install time: 10-15 minutes Gameplay time: 40 minutes Recommended System Specifications: Video card: RAM: Processor: Hard disk space: Graphics card: The basic idea is to take one of the mos

<https://trelogatuttrep.wixsite.com/ineropvi/post/photoshop-2021-version-22-3-1-product-key-and-xforce-keygen-serial-number-full-torrent> <https://intelligencequotientconsult.com/blog1/advert/photoshop-2021-version-22-5-1-2022/> [https://sissycrush.com/upload/files/2022/06/VCI54tzid1IqbdB2A34q\\_30\\_e3434ab4bff03d03c65d540f5ee74ba5\\_file.pdf](https://sissycrush.com/upload/files/2022/06/VCI54tzid1IqbdB2A34q_30_e3434ab4bff03d03c65d540f5ee74ba5_file.pdf) <http://tutorialspointexamples.com/?p=> <http://co-creacion.mx/comparte/blog/index.php?entryid=2067> <https://www.okacom.org/sites/default/files/webform/Photoshop-CC-2019-version-20.pdf> <http://ooouptp.ru/adobe-photoshop-cc-2019-version-20-free-for-pc/> <http://indiebonusstage.com/adobe-photoshop-2022-version-23-4-1-with-license-key-mac-win/> <https://characterbuzz.com/photoshop-cs5-product-key-download-for-pc-latest/> <http://subsidiosdelgobierno.site/?p=2050> <https://sinhgadroad.com/advert/adobe-photoshop-2021-version-22-0-1-crack-serial-number-free-registration-code/> <https://davidocojewelers.com/photoshop-2021-version-22-4-2-nulled-latest-2022> <https://monarchcovecondos.com/advert/adobe-photoshop-cc-2014-activation-code-with-keygen-for-pc-updated-2022/> [https://sastana4u.com/wp-content/uploads/2022/06/Adobe\\_Photoshop\\_CC\\_2018\\_version\\_19.pdf](https://sastana4u.com/wp-content/uploads/2022/06/Adobe_Photoshop_CC_2018_version_19.pdf) <http://realslant.com/?p=7886> <https://www.rentbd.net/adobe-photoshop-keygen-crack-serial-key-product-key-full-free-download-april-2022/> [https://www.caelmjc.com/wp-content/uploads/2022/06/Adobe\\_Photoshop\\_2021\\_version\\_22\\_Crack\\_Keygen\\_\\_\\_Activator\\_For\\_Windows.pdf](https://www.caelmjc.com/wp-content/uploads/2022/06/Adobe_Photoshop_2021_version_22_Crack_Keygen___Activator_For_Windows.pdf) <https://orangestreetcats.org/photoshop-2021-version-22-1-1-with-full-keygen-latest-2022/> <https://noiskeezanirbetniy.wixsite.com/crosalnipa::crosalnipa:RHV38ngRpX:noiskeezanirbetniybabsee@mail.com/post/adobe-photoshop-2022-version-23-1-1-install-crack-activation-free-download-for-pc> <http://bazatlumaczy.pl/?p=4767>